## Schleifen und Arrays Javakurs

Sebastian Dyroff Robert Buchholz

http://freitagsrunde.org/Javakurs 7. April 2008

## Zunächst: Ein kleines Vorwort

## Abstraktion

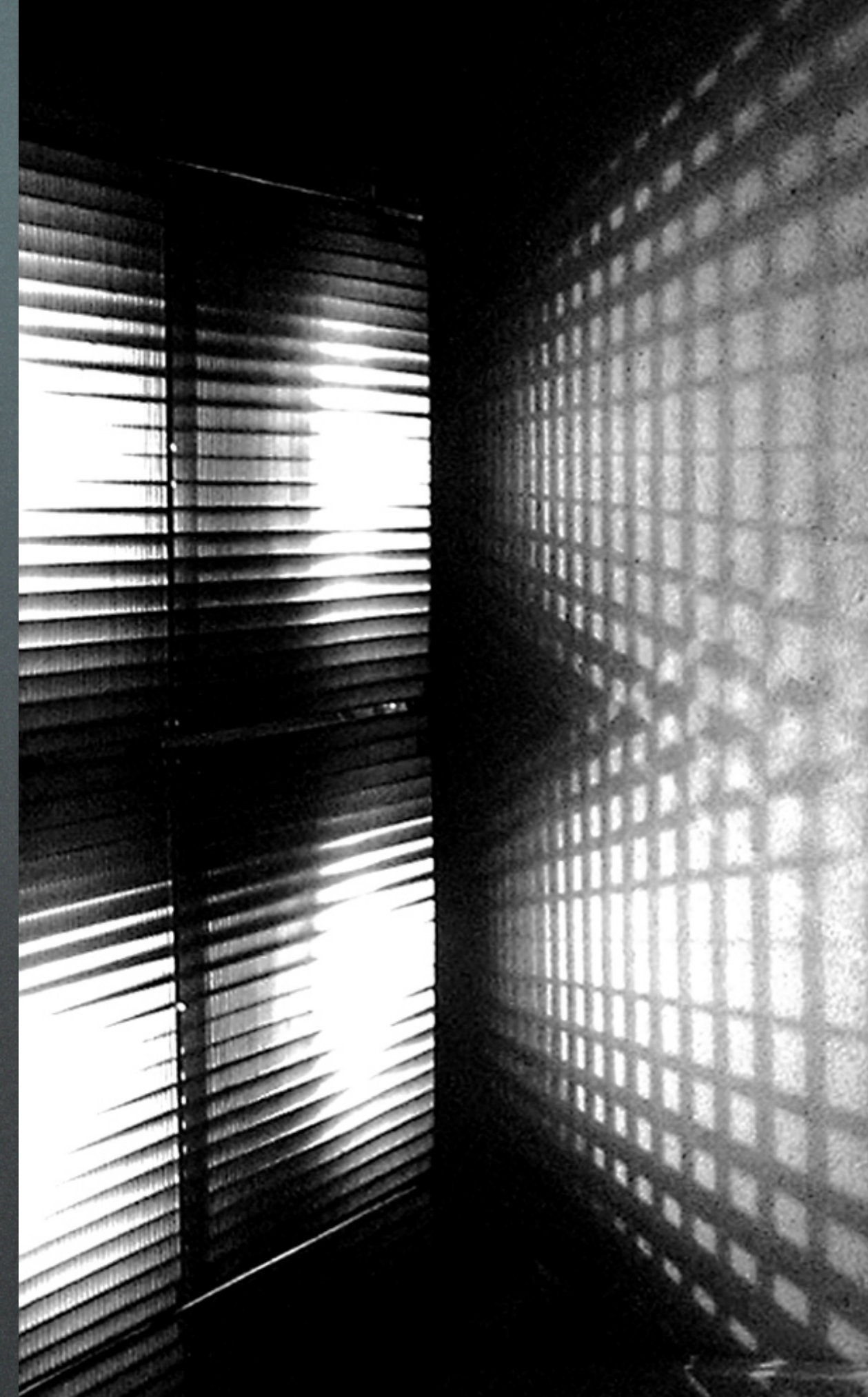

Aufgabe: Gib die Zahlen 1 bis 5 auf der Konsole aus.

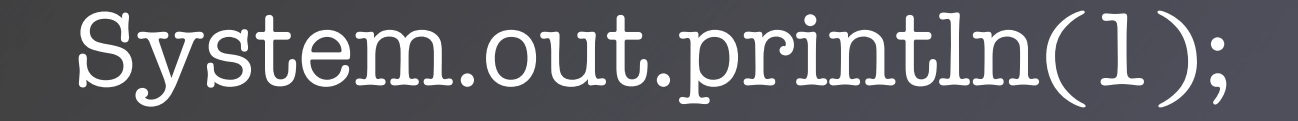

Aufgabe: Gib die Zahlen 1 bis 5 auf der Konsole aus.

System.out.println(1); System.out.println(2);

Aufgabe: Gib die Zahlen 1 bis 5 auf der Konsole aus.

System.out.println(1); System.out.println(2); System.out.println(3);

Aufgabe: Gib die Zahlen 1 bis 5 auf der Konsole aus.

System.out.println(1); System.out.println(2); System.out.println(3); System.out.println(4);

Aufgabe: Gib die Zahlen 1 bis 5 auf der Konsole aus.

System.out.println(1); System.out.println(2); System.out.println(3); System.out.println(4); System.out.println(5);

Aufgabe: Gib die Zahlen 1 bis 5 auf der Konsole aus.

## Wollen wir das?

System.out.println(1); System.out.println(2); System.out.println(3); System.out.println(4); System.out.println(5); System.out.println("So!");

Aufgabe: Gib die Zahlen 1 bis 5 auf der Konsole aus.

#### int zahl =  $1;$

 $\overline{\text{int}}$  zahl = 1; while  $(zahl \le 5)$  {

int zahl =  $1;$  $\overline{\text{while (zahl}} \leq 5)$  { System.out.println(zahl);

```
int zahl = 1;while (zah] \leq 5) {
 System.out.println(zahl);
 zahl = zahl + 1;
```

```
int zahl = 1;while (zah] \leq 5 {
 System.out.println(zahl);
 zahl = zahl + 1;}
```

```
int zahl = 1;\overline{\text{while (zahl}} \leq 5) {
 System.out.println(zahl);
 zahl = zahl + 1;}
System.out.println("So!");
```

```
int zahl = 1;
\overline{\text{while (zahl}} \leq 5) {
  System.out.println(zahl);
  zahl = zahl + 1;}
```
System.out.println("So!");

Ausgabe: 1 2 3 4 5  $4 \quad SO!$ 

```
int zahl = 1;
while (zah] \leq 5 {
 System.out.println(zahl);
 zahl = zahl + 1;}
System.out.println("So!");
```
• Keine Zeilen gespart

```
int zahl = 1;
while (zah] \leq 5 {
 System.out.println(zahl);
 zahl = zahl + 1;}
System.out.println("So!");
```
- Keine Zeilen gespart
- Kein doppelter Code

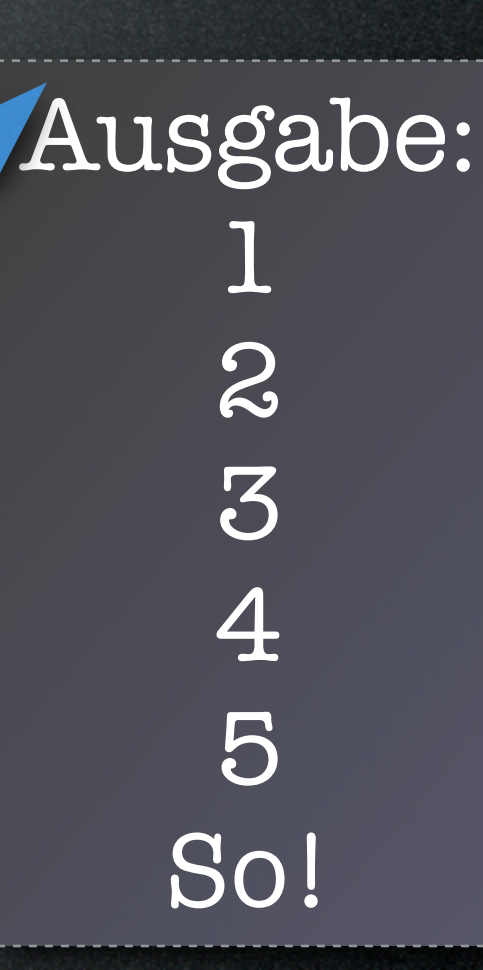

Aufgabe: Berechne die Fakultät von 5 (5!).

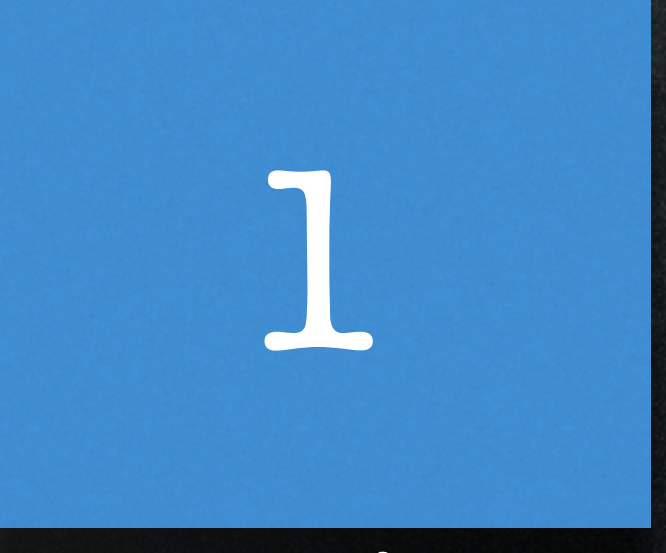

n

nu

## **infaches Beispiel** Einr 2

n

## einfaches Beispiel Eia 2 10 Aufgabe: Berechne die Fakultät von 5 (5!). n! = 1 \* 2 \* 3 \* ... \* n

## ein Reches Beispiel Eia 6 10 Aufgabe: Berechne die Fakultät von 5 (5!). n!=1 \* 2 \* 3 \* ... \* n

## Ein Gnfaches Beispiel 6 n

10

## nfaches Beispiel

24

## nfaches Beispiel

120

 $int zahl = 1;$ 

 $int zahl = 1;$ int fakultaet = 1;

```
int zahl = 1;int fakultaet = 1;
while (zahl \leq 5) {
```

```
int zahl = 1;
int fakultaet = 1;
while (zahl \leq 5) {
   fakultaet = fakultaet * zahl;
```
## Ein einfaches Beispiel

```
int zahl = 1;
int fakultaet = 1;
while (zahl \leq 5) {
   fakultaet = fakultaet * zahl;
   zahl = zahl + 1;
```
Aufgabe: Berechne die Fakultät von 5 (5!).  $n! = 1 * 2 * 3 * ... * n$ 

## Ein einfaches Beispiel

```
int zahl = 1;int fakultaet = 1;
while (zahl \leq 5) {
   fakultaet = fakultaet * zahl;
   zahl = zahl + 1;
```
Aufgabe: Berechne die Fakultät von 5 (5!).  $n! = 1 * 2 * 3 * ... * n$ 

# Ein einfaches Beispiel

```
int zahl = 1;int fakultaet = 1;
while (zah] \leq 5) {
   fakultaet = fakultaet * zahl;
   zahl = zahl + 1;}
System.out.println("5! = " + fakultaet);
```
Aufgabe: Berechne die Fakultät von 5 (5!). n! = 1 \* 2 \* 3 \* ... \* n

Ausgabe: 5! = 120

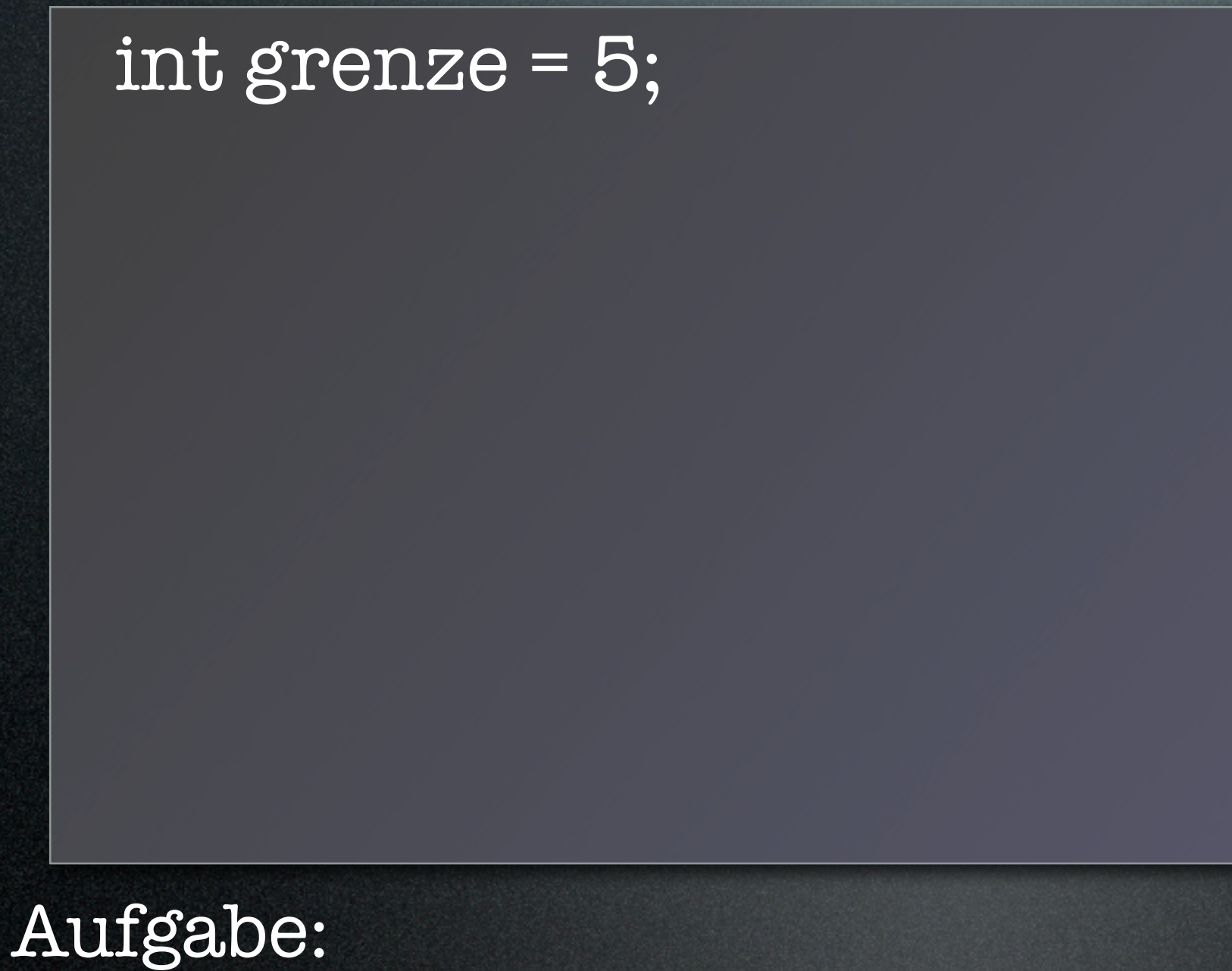

#### int grenze = 5; int zahl =  $1;$

#### int grenze = 5; int zahl =  $1;$ while (zahl < grenze) {

```
int grenze = 5;
int zahl = 1;while (zahl < grenze) {
 if (zahl % z == 1) {
```
int grenze = 5;  $int zahl = 1;$ while (zahl < grenze) { if  $(zahl % 2 == 1)$  { // zahl ist ungerade

int grenze = 5;  $int zahl = 1$ ; while (zahl < grenze) { if  $(zahl % 2 == 1)$  { // zahl ist ungerade System.out.println(zahl);

int grenze = 5;  $int zahl = 1$ ; while (zahl < grenze) { if  $(zahl % 2 == 1)$  { // zahl ist ungerade System.out.println(zahl);  $zahl = zahl + 1;$ 

```
int grenze = 5;
int zahl = 1;
while (zahl < grenze) {
 if (zahl % 2 == 1) {
   // zahl ist ungerade
   System.out.println(zahl);
   zahl = zahl + 1;}
```
int grenze = 5;  $int zahl = 1$ ; while (zahl < grenze) { if  $(zahl % 2 == 1)$  { // zahl ist ungerade System.out.println(zahl);  $zahl = zahl + 1;$ } }

int grenze = 5;  $int zahl = 1$ ; while (zahl < grenze) { if  $(zahl % 2 == 1)$  { // zahl ist ungerade System.out.println(  $zahl = zahl + 1;$ }

Vorsicht vor Endlosschleifen!

Aufgabe: Gib alle ungeraden Zahlen kleiner als grenze aus.

}

```
int grenze = 5;
int zahl = 1;
while (zahl < grenze) {
 if (zahl % 2 == 1) {
   // zahl ist ungerade
   System.out.println(
 }
zahl = zahl + 1;
}
 }
```
Vorsicht vor Endlosschleifen!

```
int grenze = 5;
int zahl = 1;
while (zahl < grenze) {
 if (zahl % 2 == 1) {
   // zahl ist ungerade
   System.out.println(zahl);
 }
zahl = zahl + 1;
}
 }
```

```
int grenze = 5;
int zahl = 1;while (zahl < grenze) {
 if (zahl % 2 = 1) {
   // zahl ist ungerade
   System.out.println(zahl);
 }
zahl = zahl + 1;
}
 }
                     Initialisierung
```

```
int grenze = 5;
int zahl = 1;
while (zahl < grenze) {
 if (zah1\%2 == 1)// zahl ist ungerade
   System.out.println(zahl);
 }
zahl = zahl + 1;
}
 }
                     Initialisierung
                             Bedingung
```
int grenze = 5; int zahl = 1; while (zahl < grenze) { if (zahl % 2 == 1) { // zahl ist ungerade System.out.println(zahl); } } } zahl = zahl + 1; Initialisierung Bedingung Inkrement

int grenze = 5;

int grenze = 5; for ( ) (

int grenze = 5;  $for (int zahl = 1;$  ) {

int grenze = 5; for (int zahl = 1; zahl < grenze;  $($ 

int grenze = 5; for (int zahl = 1; zahl < grenze; zahl = zahl + 1) {

int grenze = 5; if (zahl  $% z == 1$ ) { for (int zahl = 1; zahl < grenze; zahl = zahl + 1) {

int 
$$
grenze = 5
$$
;

\nfor  $(int zahl = 1; zahl < grenze; zahl = zahl + 1)$  {

\nif  $(zahl % 2 == 1)$  {

\n//  $zahl$  ist ungerade

int 
$$
grenze = 5;
$$

\nfor (int  $zahl = 1;$   $zahl < grenze;  $zahl = zahl + 1$ ) {$ 

\nif  $(zahl % 2 == 1) { //  $zahl$  ist ungerade$ 

\nSystem.out.println(zahl);

```
\nint grenze = 5;\nfor (int zahl = 1; zahl < grenze; zahl = zahl + 1) {\n    if (zahl % 
$$
2 == 1
$$
) {\n        // zahl ist ungerade\n        System.out.println(zahl);\n    }\n}\n
```

int grenze = 5; if (zahl % 2 == 1) { // zahl ist ungerade System.out.println(zahl); } } for ( ) { int zahl = 1; zahl < grenze; zahl = zahl + 1

int grenze = 5; if (zahl % 2 == 1) { // zahl ist ungerade System.out.println(zahl); } for ( ) { int zahl = 1; zahl < grenze; zahl = zahl + 1

Aufgabe: Vereinfache die Schleife von der vorherigen Folie.

}

Trennung von Zähler und Rumpf.

for («Init»; «Bed»; «Inkr») {

#### for («Init»; «Bed»; «Inkr») { «Rumpf»

#### for («Init»; «Bed»; «Inkr») { «Rumpf»  $\overline{\mathcal{S}}$

#### for («Init»; «Bed»; «Inkr») { «Rumpf»  $\left\vert \right\rangle$

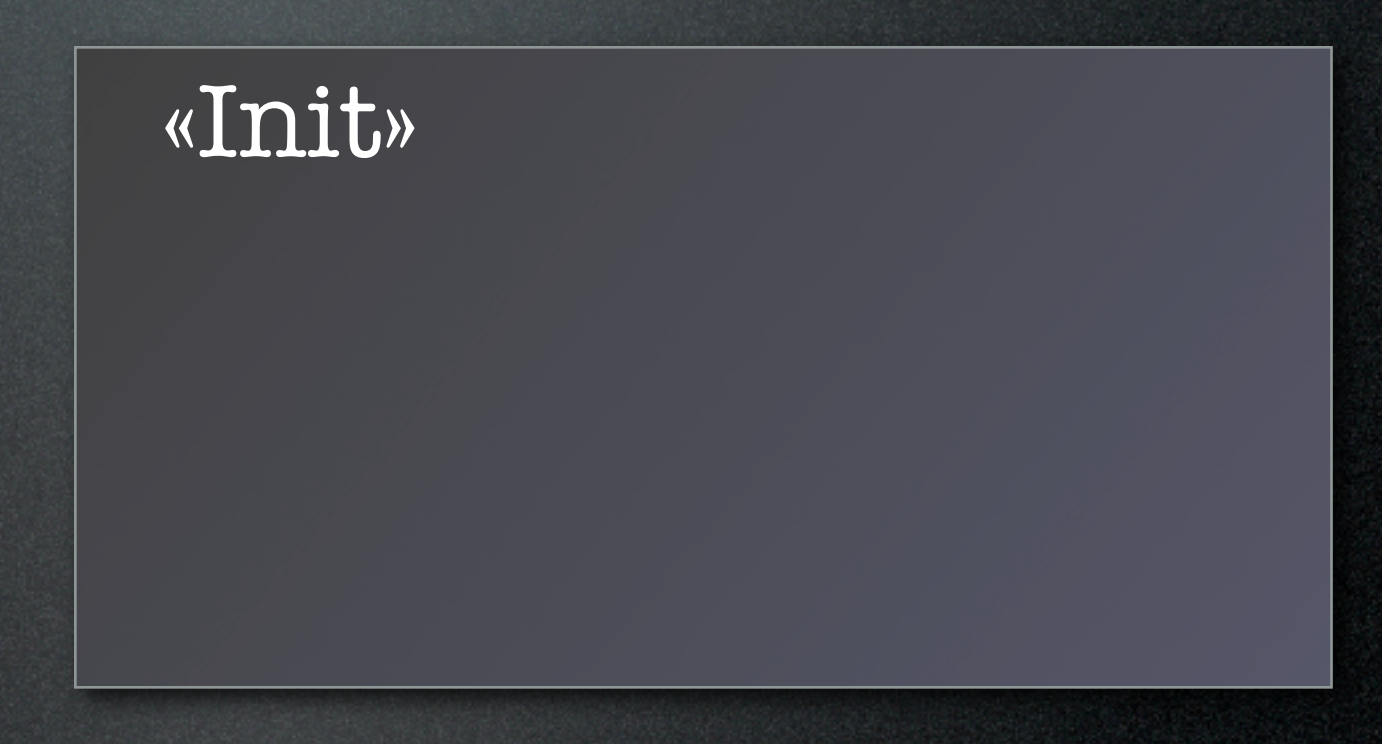
### for («Init»; «Bed»; «Inkr») { «Rumpf» }

«Init» while («Bed») {

### for («Init»; «Bed»; «Inkr») { «Rumpf» }

### «Init» while («Bed») { «Rumpf»

### for («Init»; «Bed»; «Inkr») { «Rumpf» }

«Init» while («Bed») { «Rumpf» «Inkr»

### for («Init»; «Bed»; «Inkr») { «Rumpf» }

«Init» while («Bed») { «Rumpf» «Inkr» }

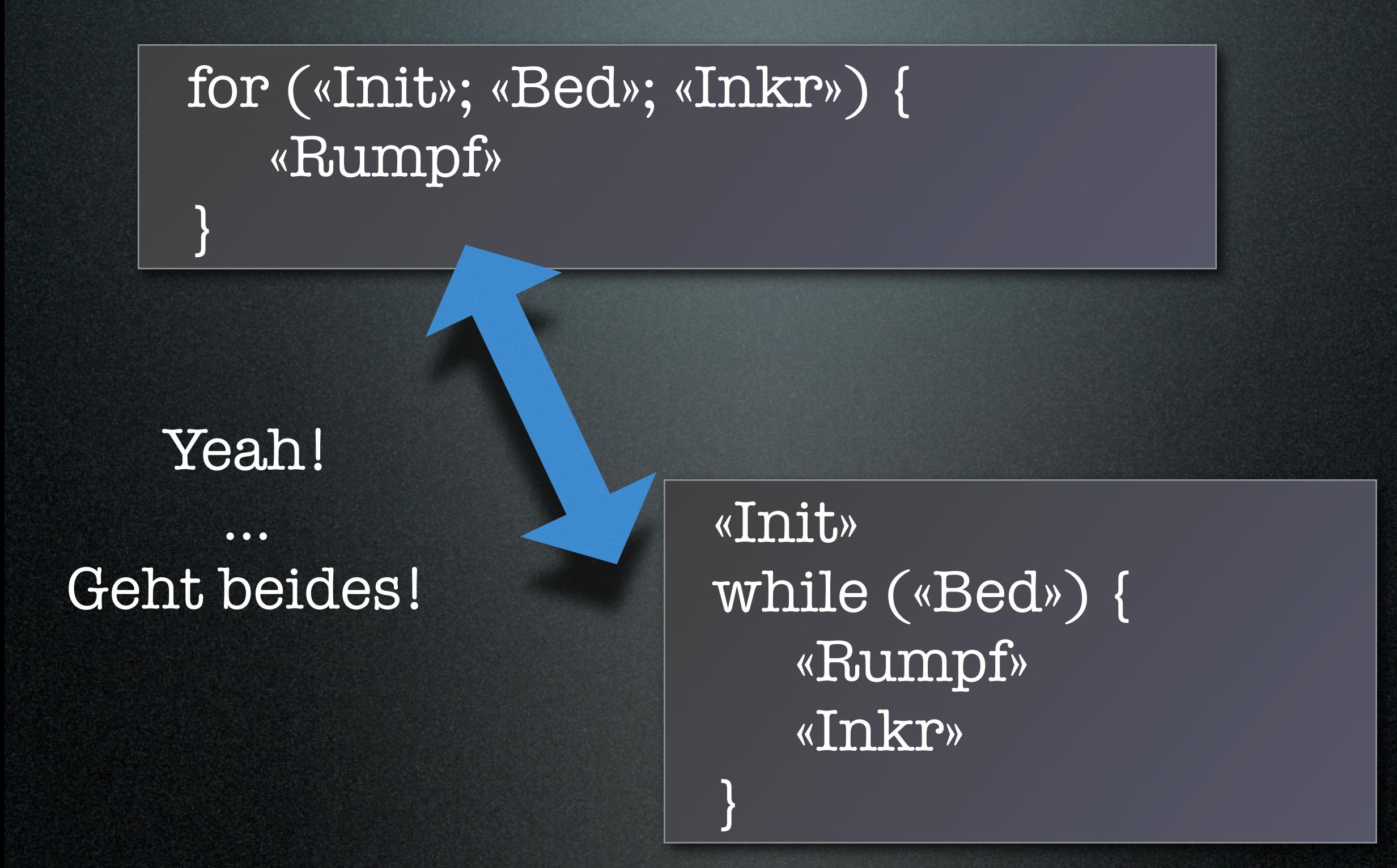

#### double  $x = 0.0$ ;

### double  $x = 0.0$ ; while (x != 1.1) {

double  $x = 0.0$ ; while  $(x != 1.1)$  { System.out.println(x);

double  $x = 0.0$ ; while  $(x != 1.1)$  { System.out.println(x);  $x = x + 0.1;$ 

double  $x = 0.0$ ; while  $(x != 1.1)$  { System.out.println(x);  $x = x + 0.1;$ }

```
double x = 0.0;
while (x != 1.1) {
 System.out.println(x);
 x = x + 0.1;}
```

```
double x = 0.0;
while (x != 1.1) {
 System.out.println(x);
 x = x + 0.1;
}
```
for (double  $x = 0.0$ ;  $x != 1.1$ ;  $x = x + 0.1$ ) {

```
double x = 0.0;
while (x := 1.1) {
 System.out.println(x);
 x = x + 0.1;
}
```
for (double  $x = 0.0$ ;  $x != 1.1$ ;  $x = x + 0.1$ ) { System.out.println(x);

```
double x = 0.0;
while (x := 1.1) {
 System.out.println(x);
 x = x + 0.1;
}
```
for (double  $x = 0.0$ ;  $x != 1.1$ ;  $x = x + 0.1$ ) { System.out.println(x); }

### Ausgabe:

double while  $($ Syste  $X = X$ }  $\overline{\mathcal{U}}$  geht

Aufgabe:

}

Zähle eine  $1.3$  bis 1 hoch. 0 for (double x = 0.0; x != 1.1; x = x + 0.1) { System.out.println(x); 0.0 0.1 0.2 0.30000000000000004 0.4 0.5 0.6 0.7 0.799999999999999 0.8999999999999999 0.9999999999999999 1.0999999999999999 1.2 1.3 1.400000000000001

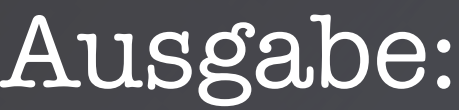

double while ( Syste  $X = X$ }

 $//$  geht

}

Aufgabe:

Zähle eine L.3 bis 1 hoch. 0 for (double x = 0.0; x != 1.1; x = x + 0.1) { System.out.println(x); 0.0 0.1 0.2 0.30000000000000004 0.4 0.5 0.6 0.7 0.799999999999999 0.8999999999999999 0.9999999999999999 1.0999999999999999 1.2 1.3 1.4000000000000001

#### Ausgabe:

double while ( Syste  $X = X$ }

 $//$  geht

}

Aufgabe:

Zähle eine L.5 bis 1 bis 1 bis 1 hoch. 0 for (double x = 0.0; x != 1.1; x = x + 0.1) { System.out.println(x); 0.0 0.1 0.2 0.300000000 0.4 0.5 0.6 0.7 0.799999999999999 0.8999999999999999 0.9999999999999999 1.0999999999999999 1.2 1.3 1.4000000000000001 Rundungsfehler bei reellen Zahlen.

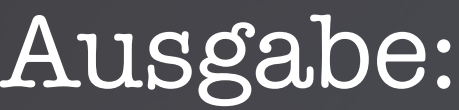

double while ( Syste  $X = X$ }

 $//$  geht

}

Aufgabe:

Zähle eine L.3 bis 1 hoch. 0 for (double x = 0.0; x != 1.1; x = x + 0.1) { System.out.println(x); 0.0 0.1 0.2 0.30000000000000004 0.4 0.5 0.6 0.7 0.799999999999999 0.8999999999999999 0.9999999999999999 1.0999999999999999 1.2 1.3 1.4000000000000001

Aufgabe: Zähle $\underline{x}$  in Schritten von 0.1 bis 1 hoch.

#### $\overline{{\rm double\ x} = 0.0;}$

### double  $x = 0.0$ ; while  $(x \le 1.0)$  {

double  $x = 0.0$ ; while  $(x \le 1.0)$  { System.out.println(x);

double  $x = 0.0$ ; while (x <= 1.0) { System.out.println(x);  $x = x + 0.1;$ 

double  $x = 0.0$ ; while (x <= 1.0) { System.out.println(x);  $x = x + 0.1;$ }

#### $int zahl = 11;$

```
while (zahl := 9) {
   zahl = zahl + 1;}
```
#### $int zahl = 11;$

while  $(zah]$  != 9) {  $zahl = zahl + 1;$ }

> Wie oft wird diese Schleife durchlaufen?

#### Aufgabe: Zähle zahl in Einerschritten

#### $int zahl = 11;$

while  $(zahl := 9)$  {  $zahl = zahl + 1;$ }

int zahl =  $11$ ;

while  $(zah1 < 9)$  {  $zahl = zahl + 1;$ }

Wie oft wird diese Schleife durchlaufen?

#### Aufgabe: Zähle zahl in Einerschritten

#### $int$  zahl =  $11$ ;

while  $(zahl := 9)$  {  $zahl = zahl + 1;$ }

 $int zahl = 11;$ 

while  $(zah1 < 9)$  {  $zahl = zahl + 1;$ }

### $int$  zahl =  $11;$

}

while  $(z, q)$  != 9) {  $z$ a $h$  =  $z$ ahl + 1;

int zahl =  $11$ ;

while  $(zah1 < 9)$  {  $zahl = zahl + 1;$ }

### $int$  zahl =  $11$ ;

}

while  $(z, 1! = 9)$  {  $z$ a $h_1 = z$ a $h_1 + 1$ ;

int zahl =  $11$ ;

}

while (zahl < 9) {  $zahl = zahl + 1;$ 

Der Rumpf wird nie ausgeführt.

### $int$  zahl =  $11;$

}

while  $(z, q)$  != 9) {  $z$ a $h$  =  $z$ ahl + 1;

int zahl =  $11$ ;

while  $(zah1 < 9)$  {  $zahl = zahl + 1;$ }

## Nächstes Thema: Arrays

Aufgabe: Denke an einen Zug.

## Nächstes Thema: Arrays

Aufgabe: Denke an einen Zug. Er hat Waggons, darin sind Fahrgäste.

# Nächstes Thema: Arrays

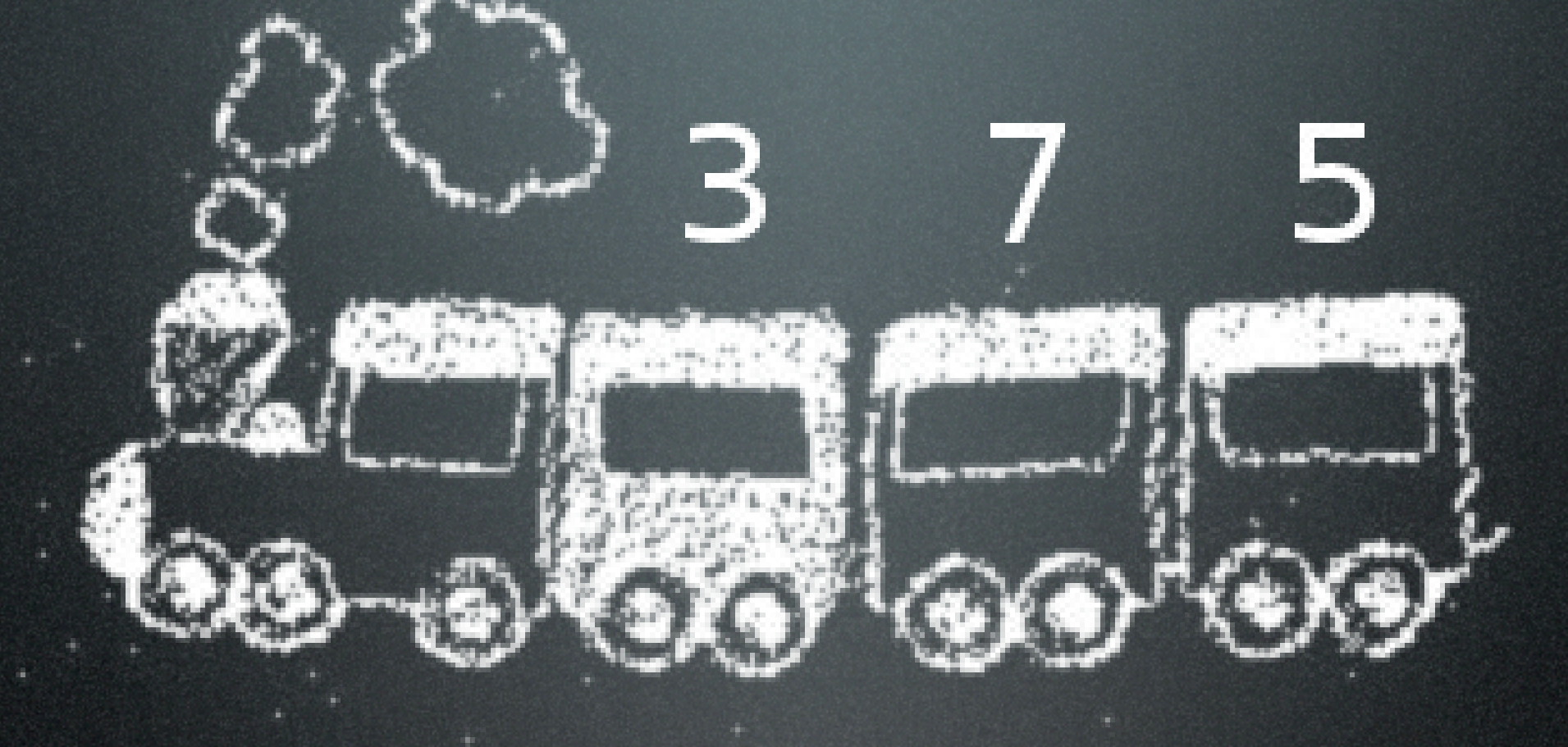

Aufgabe: Denke an einen Zug. Er hat Waggons, darin sind Fahrgäste.
// Wir modellieren einen Zug

// Wir modellieren einen Zug int waggon $1 = 3$ ;

// Wir modellieren einen Zug int waggon $1 = 3$ ; int waggon $2 = 7$ ;

// Wir modellieren einen Zug int waggon $1 = 3$ ; int waggon $2 = 7$ ; int waggon3 = 5;

// Wir modellieren einen Zug int waggon $1 = 3$ ; int waggon $2 = 7$ ; int waggon3 = 5;

Frage: Wie viele Leute sitzen im Zug?

// Wir modellieren einen Zug int waggon $1 = 3$ ; int waggon $2 = 7$ ; int waggon3 = 5;

Frage: Wie viele Leute sitzen im Zug?

int gaeste = waggon1 + waggon2 + waggon3;

// Wir modellieren einen Zug int waggon $1 = 3$ ; int waggon $2 = 7$ ; int waggon3 = 5;

Frage: Wie viele Leute sitzen im Zug?

> int gaeste =  $waggon1 + waggon2 + waggon3;$ System.out.println(gaeste);

// Wir modellieren einen Zug int waggon $1 = 3$ ; int waggon2 = 7; int waggon3 = 5;

> Das geht nur für genau drei Waggons. :-/

Frage: Wie viele Leute sitzen im Zug

> int gaeste = waggon1 + waggon2 + waggon3; System.out.println(gaeste);

// Wir modellieren einen Zug int waggon $1 = 3$ ; int waggon $2 = 7$ ; int waggon3 = 5;

Frage: Wie viele Leute sitzen im Zug?

> int gaeste =  $waggon1 + waggon2 + waggon3;$ System.out.println(gaeste);

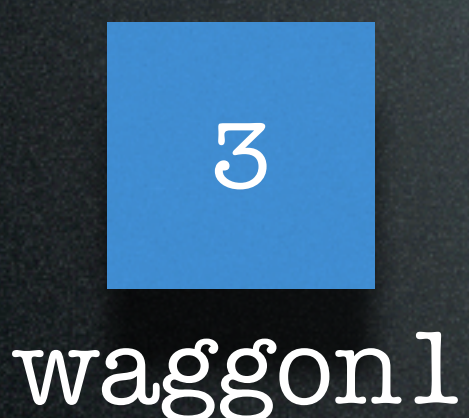

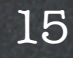

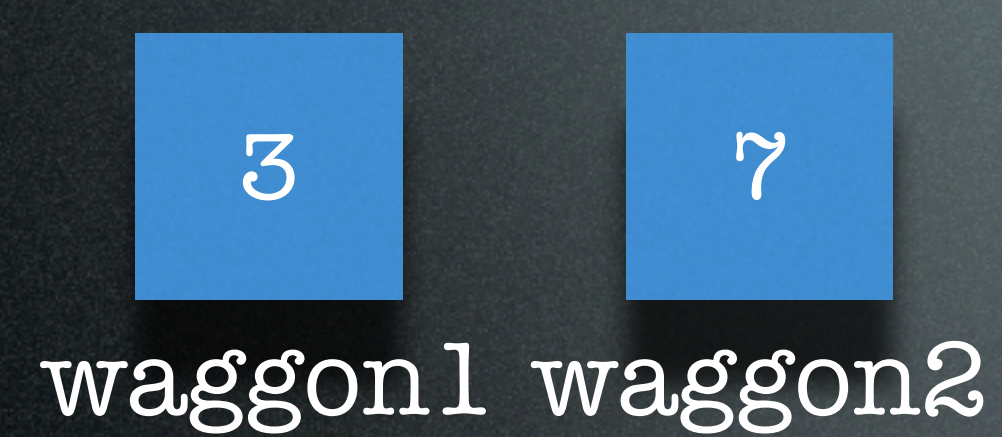

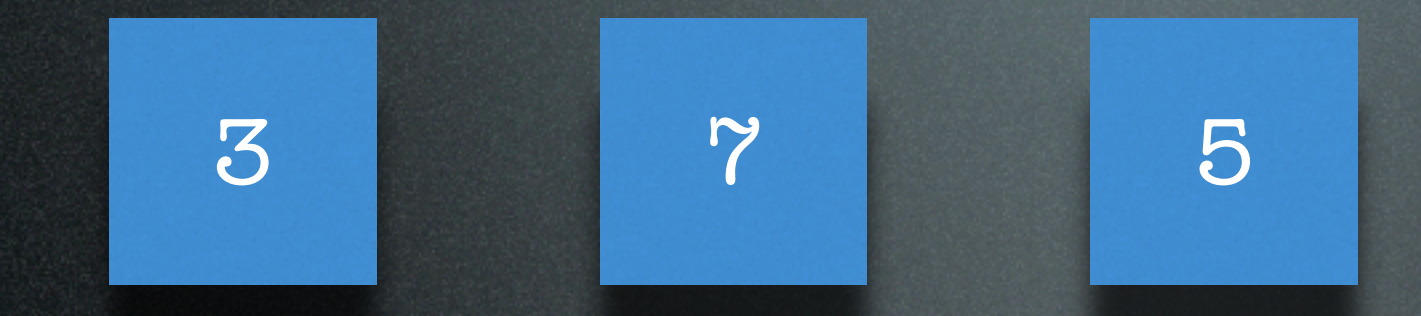

waggon1 waggon2 waggon3

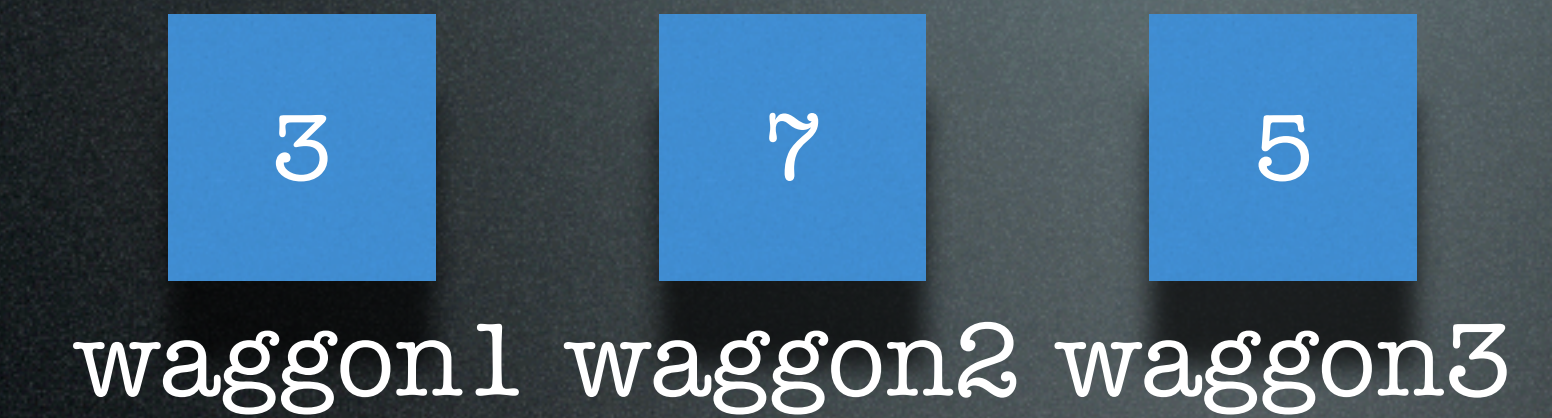

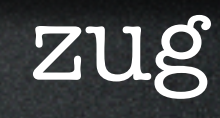

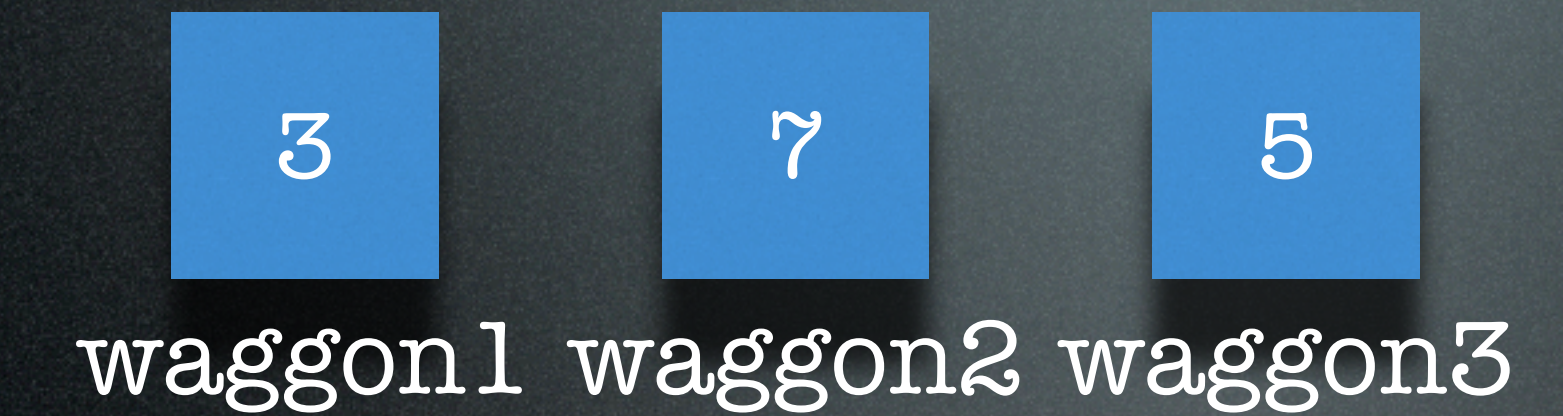

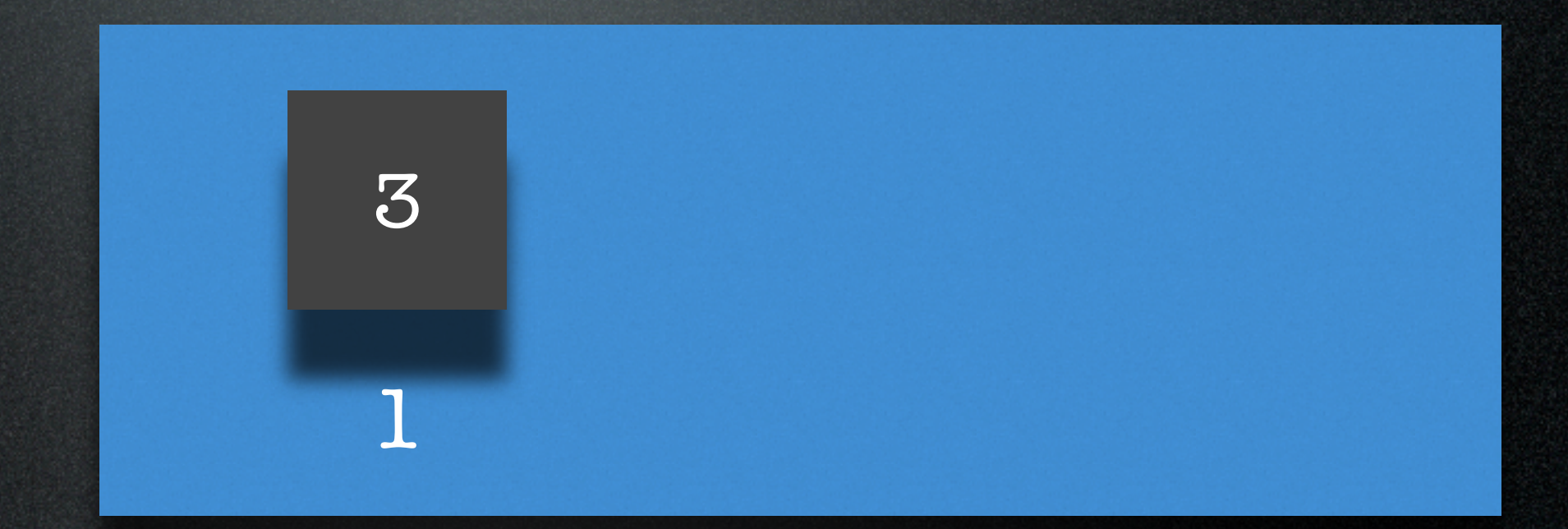

zug

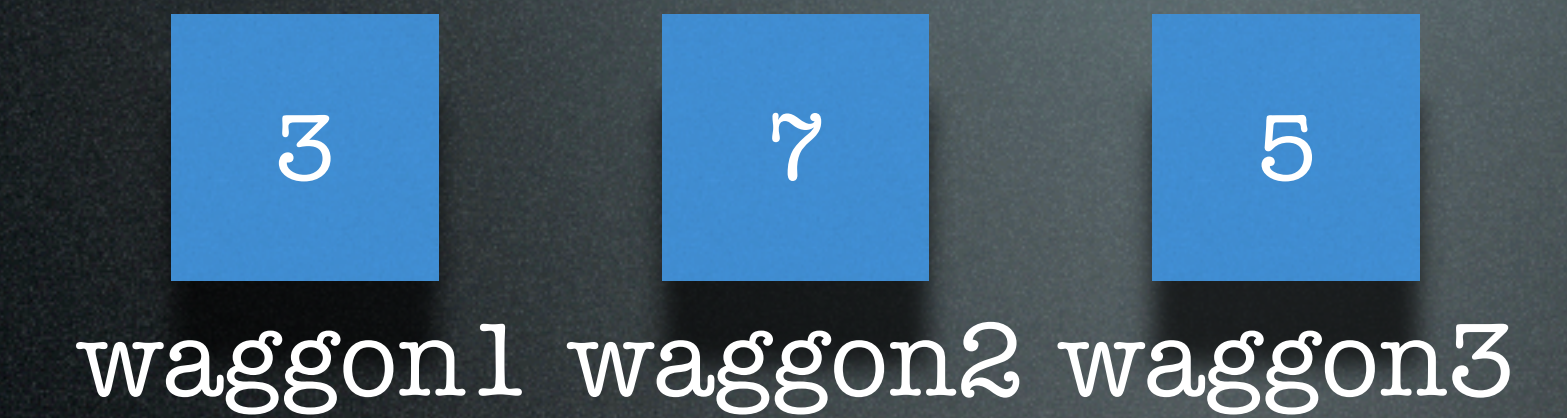

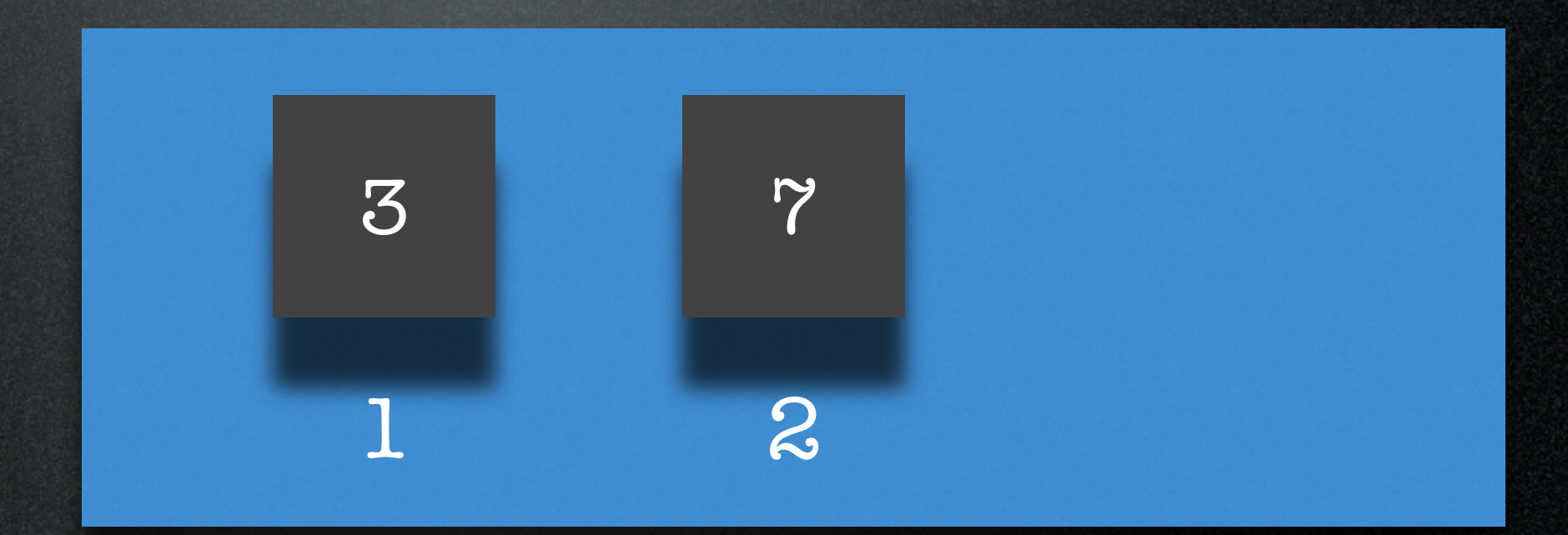

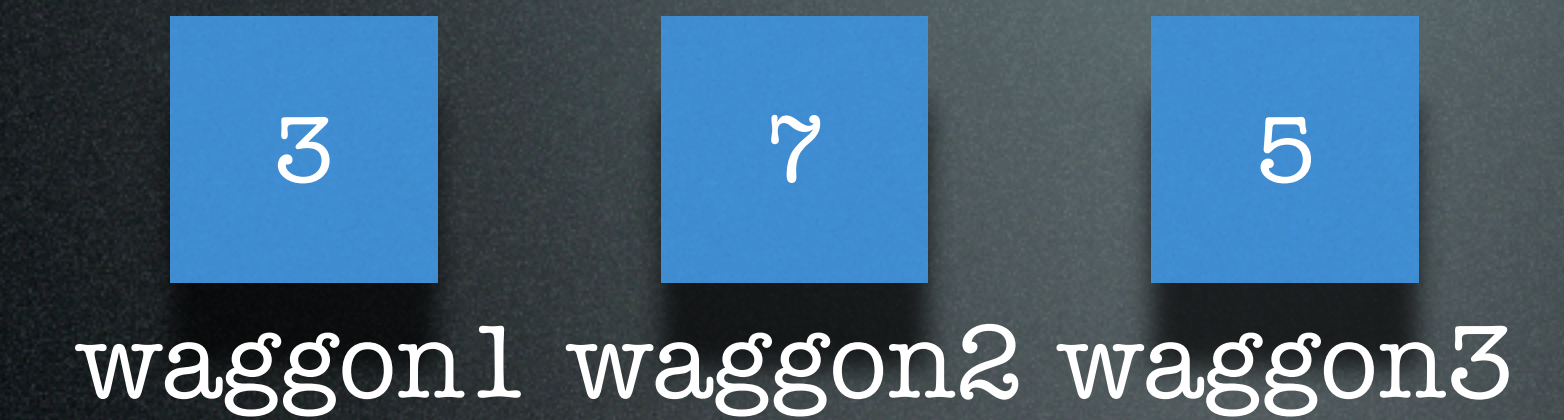

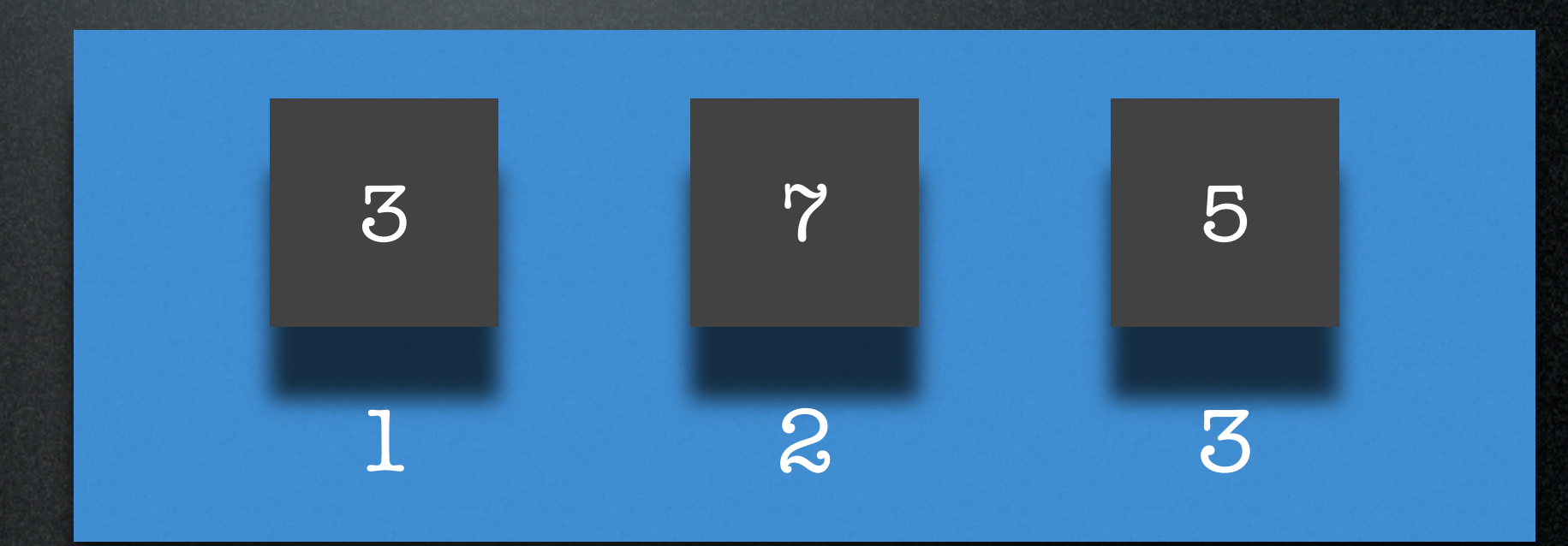

#### // Wir modellieren einen Zug

// Wir modellieren einen Zug // zweiter Versuch

// Wir modellieren einen Zug // zweiter Versuch zug =  $3;$ 

// Wir modellieren einen Zug // zweiter Versuch zug $[0] = 3;$ 

// Wir modellieren einen Zug // zweiter Versuch  $zug[0] = 3;$ zug $[1] = 7;$ 

// Wir modellieren einen Zug // zweiter Versuch  $zug[0] = 3;$ zug[ $1$ ] = 7;  $zug[z] = 5;$ 

// Wir modellieren einen Zug // zweiter Versuch  $zug[0] = 3;$ zug $[1] = 7;$  $zug[2] = 5;$ 

Frage: Wie viele Leute sitzen im Zug?

// Wir modellieren einen Zug // zweiter Versuch  $zug[0] = 3;$  $z$ ug $[1]$  =  $7;$  $zug[2] = 5;$ 

Frage: Wie viele Leute sitzen im Zug?

int gaeste  $= 0$ ;

// Wir modellieren einen Zug // zweiter Versuch  $zug[0] = 3;$  $zug[1] = 7;$  $zug[2] = 5;$ 

Frage: Wie viele Leute sitzen im Zug?

> int gaeste = 0; for  $(int i = 0; i < zug.length; i = i + 1)$  {

// Wir modellieren einen Zug // zweiter Versuch  $zug[0] = 3;$  $zug[1] = 7;$  $zug[2] = 5;$ 

#### Frage: Wie viele Leute sitzen im Zug?

int gaeste = 0; for (int  $i = 0; i < z$ ug.length;  $i = i + 1$ ) { gaeste = gaeste + zug[i];

// Wir modellieren einen Zug // zweiter Versuch  $zug[0] = 3;$ zug[1] = 7;  $zug[2] = 5;$ 

#### Frage: Wie viele Leute sitzen im Zug?

}

```
int gaeste = 0;
for (int i = 0; i < zug.length; i = i + 1) {
 g_{\text{a}} = g_{\text{a}} = + zug[i];
```
// Wir modellieren einen Zug // zweiter Versuch  $zug[0] = 3;$ zug $[1] = 7;$  $zug[2] = 5;$ 

#### Frage: Wie viele Leute sitzen im Zug?

```
16
System.out.println(gaeste);
int gaeste = 0;
for (int i = 0; i < zug.length; i = i + 1) {
 gaeste = gaeste + zug[i];
}
```
// Wir modellieren einen Zug // zweiter Versuch  $zug[0] = 3;$ zug[1] = 7;  $zug[2] = 5;$ 

Frage: Wie viele Leute Der Typ fehlt...

16 System.out.println(gaeste); int gaeste =  $\circ$ ; for  $(int i = 0; i < z$ ug.length;  $i = i + 1$ ) { gaeste = gaeste + zug[i]; }

#### int  $[]$  zug = new int $[3];$

int  $[]$  zug = new int $[3];$ zug $[0] = 3;$ 

 $int []$  zug = new  $int[3];$  $z$ ug[O] = 3;  $z \overline{\text{ug}[1]} = 7;$
# Zug, jetzt richtig

```
int [] zug = new int[3];zug[0] = 3;zug[1] = 7;zug[2] = 5;
```
#### Zug, jetzt rich Die Länge in eckigen Klammern.

 $int []$  zug = new  $int[3],$  $z \overline{\text{ug}[0]} = 3;$ zug[ $1$ ] =  $7;$  $zug[2] = 5;$ 

#### Zug, jetzt richt Die Länge in eckigen Klammern.

 $int []$  zug = new  $int[3]$ ;  $zug[0] = 3;$ zug[ $1$ ] = 7; zug[2] = 5; Alle Elemente haben

# denselben Typ.

#### Zug, jetzt richt Die Länge in eckigen Klammern.

17

 $int []$  zug = new  $int[3],$  $z$ ug[O] = 3; zug[ $1$ ] = 7; zug[2] = 5; Alle Elemente haben

# denselben Typ.

Indizierung von 0 bis n-1.

### Das Array verrät seine Länge

int  $\lceil$  zug = new int $\lceil 3 \rceil$ ;  $zug[0] = 3;$ zug[ $1$ ] = 7;  $zug[2] = 5;$ 

### Das Array verrät seine Länge

int  $\lceil$  zug = new int $\lceil$ 3]; zug $[0] = 3;$  $z$ ug[ $1$ ] =  $7;$  $zug[2] = 5;$ 

#### System.out.println("Länge: " + zug.length);

### Das Array verrät seine Länge

int  $\lceil$  zug = new int $\lceil$ 3]; zug $[0] = 3;$  $z$ ug[1] =  $\overline{?}$ ;  $zug[2] = 5;$ 

System.out.println("Länge: " + zug.length);

Ausgabe: Länge: 3

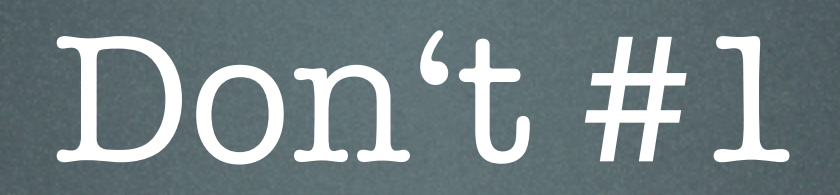

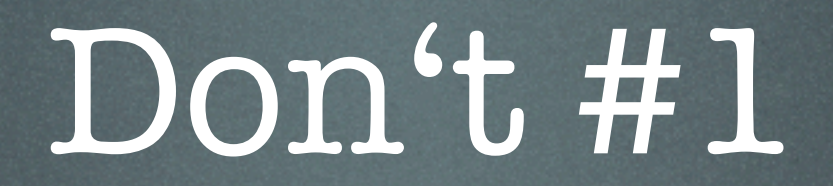

#### int [] zug;

int [] zug;  $zug[0] = 3; // Fehler!$ 

#### int [] zug;  $zug[0] = 3; // Fehler!$

\$ javac ArrayFehler.java ArrayFehler.java:6: variable zug might not have been initialized  $zug[0] = 3;$ and the contract of the contract of the contract of the contract of the contract of the contract of the contra<br>The contract of the contract of the contract of the contract of the contract of the contract of the contract o

1 error

int [] zug;  $zug[0] = 3; // Fehler!$ 

#### Initialisierung vergessen!

int [] zug;  $zug[0] = 3; // Fehler!$ 

Initialisierung vergessen!

int [] zug,<br>zug[0] = ?, // Fehler!

Initialisierung vergessen!

int [] zug;  $z$ ug[0] =  $\frac{1}{2}$ , // Fehler!

#### $int []$  zug = new  $int [3];$  $zug[0] = 3;$

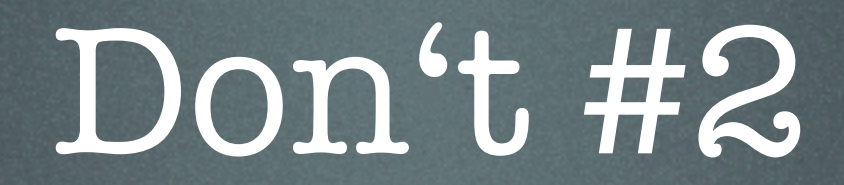

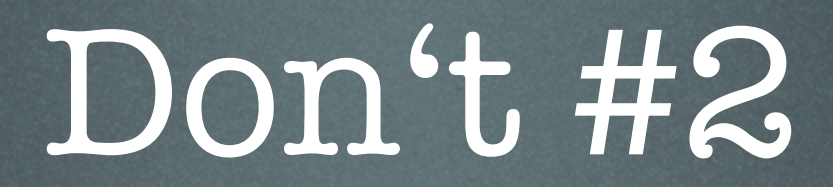

#### int  $[]$  zug = new int $[3];$

int  $[]$  zug = new int $[3];$  $zug[3] = 10; // Fehler!$ 

int  $[]$  zug = new int $[3];$  $\overline{\text{zug}[3]} = \overline{10; // F$ ehler!

\$ javac ArrayFehler.java  $\mathbf{\hat{B}}$ 

```
int \lceil zug = new int\lceil 3 \rceil;
    zug[3] = 10; // Fehler!
$ javac ArrayFehler.java
```
 $\mathbf{\mathfrak{B}}$ 

\$ java ArrayFehler Exception in thread "main" java.lang.ArrayIndexOutOfBoundsException: 3 at ArrayFehler.main(ArrayFehler.java:6)

int  $[]$  zug = new int $[3];$  $zug[3] = 10; // Fehler!$ 

#### Über die Grenze.

int  $[]$  zug = new int $[3];$ zug[3] = 10; // Fehler!

#### Über die Grenze.

#### int [] zug = new int[3];  $zug[3] = \cup, \vee$  Fehler!

#### Über die Grenze.

int [] zug = new int[3];  $zug[3] = \bigcup; \bigvee$  Fehler!

> $int [] zug = new int [4];$  $zug[3] = 10;$

### Telefonkartei

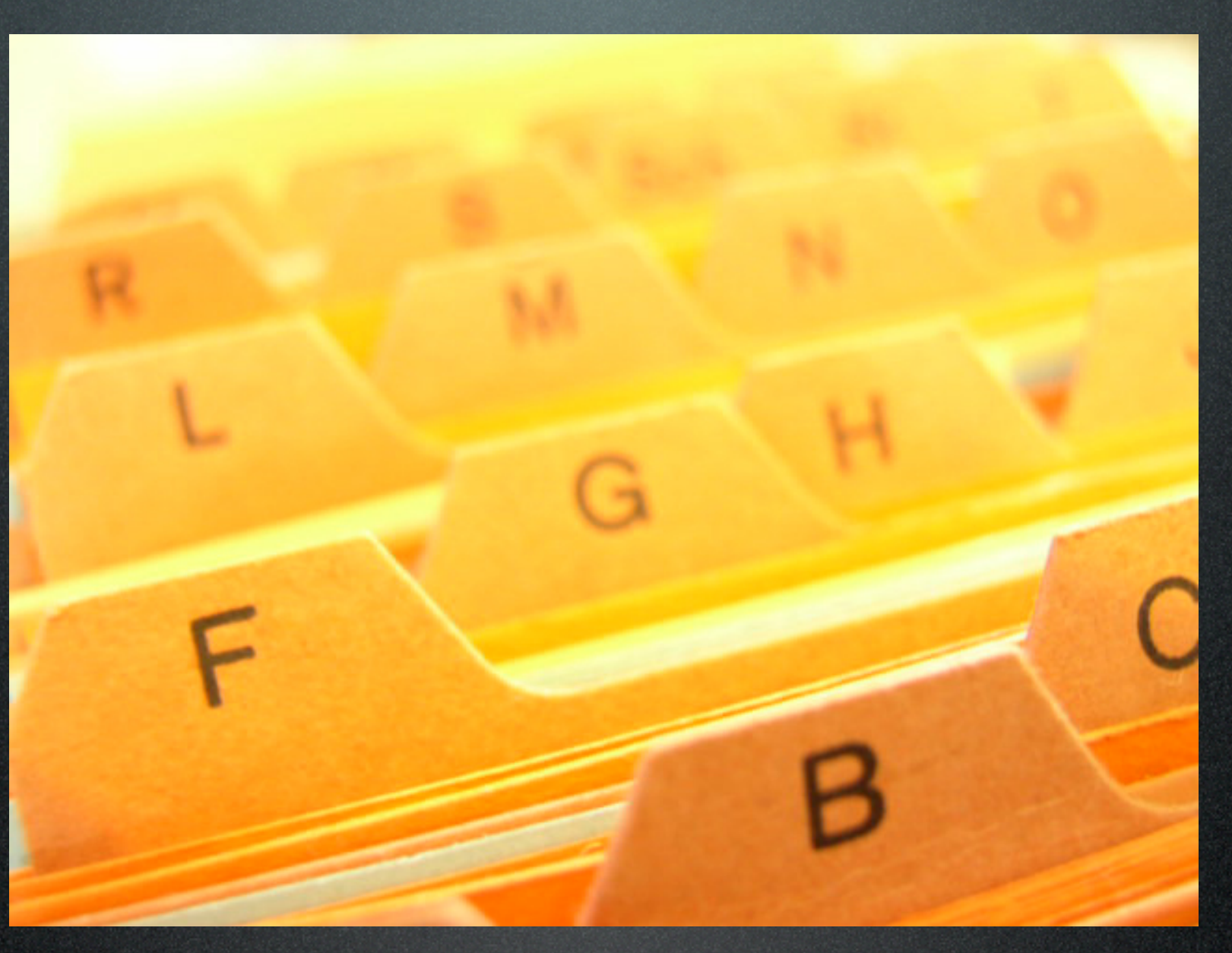

Aufgabe: Organisiere deine Telefonnummern in einem Array.

#### int  $[]$  nummern = new int $[4]$ ;

int  $\lceil$  nummern = new int $\lceil$ 4]; nummern[0] = 92211;  $nummen[1] = 110;$ nummern[2] = 2342; nummern[3] = 31421386;

int  $\lceil$  nummern = new int $\lceil$ 4]; nummern[0] = 92211;  $nummen[1] = 110;$ nummern[2] = 2342; nummern[3] = 31421386;

Aufgabe: Finde heraus, wie oft eine bestimmte Nummer vorkommt.

#### int gesucht = 112;

#### int gesucht = 112; int gefundene = 0;

#### int gesucht = 112; int gefundene =  $0;$ for  $(int i = 0; i <$  nummern.length;  $i = i + 1$ ) {

#### int gesucht = 112; int gefundene = 0; for  $(int i = 0; i < number n.length; i = i + 1)$  { if  $(nummem[i] == gesucht)$  {

int gesucht = 112; int gefundene = 0;  $for$  (int  $i = 0; i <$  nummern.length;  $i = i + 1$ ) { if (nummern[i] == gesucht) { gefundene = gefundene + 1;

int gesucht = 112; int gefundene = 0;  $for$  (int  $i = 0; i <$  nummern.length;  $i = i + 1$ ) { if (nummern[i] == gesucht) { gefundene = gefundene + 1; }
int gesucht = 112; int gefundene = 0; for  $(int i = 0; i < nummem.length; i = i + 1)$  { if (nummern[i] == gesucht) { gefundene = gefundene + 1; }

}

int gesucht = 112; int gefundene = 0; for  $(int i = 0; i <$  nummern.length;  $i = i + 1)$  { if (nummern[i] == gesucht) { gefundene = gefundene + 1; }

System.out.println("Die Nummer kommt "

}

int gesucht = 112; int gefundene = 0; for (int  $i = 0; i <$  nummern.length;  $i = i + 1$ ) { if (nummern[i] == gesucht) { gefundene = gefundene + 1; }

System.out.println("Die Nummer kommt " + gefundene + " mal vor.");

}

int gesucht = 112; int gefundene = 0; for  $(int i = 0; i < number n.length; i = i + 1)$  { if (nummern[i] == gesucht) { gefundene = gefundene + 1;

}

}

System.out.println("Die Nummer kommt " + gefundene + " mal vor.");

> Ausgabe: Die Nummer kommt 0 mal vor.

int gesucht = 112; int gefundene = 0; for  $(int i = 0; i < number n.length; i = i + 1)$  { if (nummern[i] == gesucht) { gefundene = gefundene + 1; } } System.out.println("Die Nummer kommt " + gefundene + " mal vor.");

Ausgabe: Die Nummer kommt 0 mal vor. Aufgabe: Finde heraus, wie oft eine bestimmte Nummer vorkommt.

#### • Schleifen können Code mehrmals ausführen.

- Schleifen können Code mehrmals ausführen.
- Arrays bündeln Variablen gleichen Typs.

- Schleifen können Code mehrmals ausführen.
- Arrays bündeln Variablen gleichen Typs.

Aufgabe: Macht die Übungsaufgaben. Und habt Spaß dabei :-)

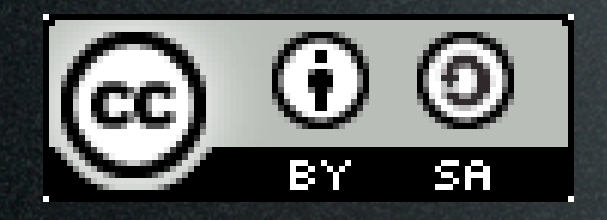

This work is licensed under the Creative Commons Attribution-Share Alike 3.0 License. To view a copy of this license, visit <http://creativecommons.org/licenses/by-sa/3.0/> or send a letter to Creative Commons, 543 Howard Street, 5th Floor, San Francisco, California, 94105, USA.

Picture "reconquista" by chaosinjune, CC-by Picture "card index box" is copyright by Melanie Kuipers, malen-zeichnen.de 1-5 Hands "Asl alphabet gallaudet ann.svg" by Marnanel